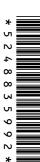

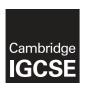

### **Cambridge International Examinations**

Cambridge International General Certificate of Secondary Education

| CANDIDATE<br>NAME |  |                     |  |  |
|-------------------|--|---------------------|--|--|
| CENTRE<br>NUMBER  |  | CANDIDATE<br>NUMBER |  |  |

### INFORMATION AND COMMUNICATION TECHNOLOGY

0417/13

Paper 1

May/June 2014

2 hours

Candidates answer on the Question Paper.

No Additional Materials are required.

#### **READ THESE INSTRUCTIONS FIRST**

Write your Centre number, candidate number and name on all the work you hand in.

Write in dark blue or black pen.

You may use an HB pencil for any diagrams, graphs or rough working.

Do not use staples, paper clips, glue or correction fluid.

DO NOT WRITE IN ANY BARCODES.

No marks will be awarded for using brand names of software packages or hardware.

Answer all questions.

At the end of the examination, fasten all your work securely together.

The number of marks is given in brackets [ ] at the end of each question or part question.

| For Examiner's Use |
|--------------------|
|                    |
|                    |
|                    |
|                    |
|                    |

[Turn over

This document consists of 14 printed pages and 2 blank pages.

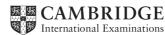

© UCLES 2014

1 Name the items A, B, C and D using the words from the list.

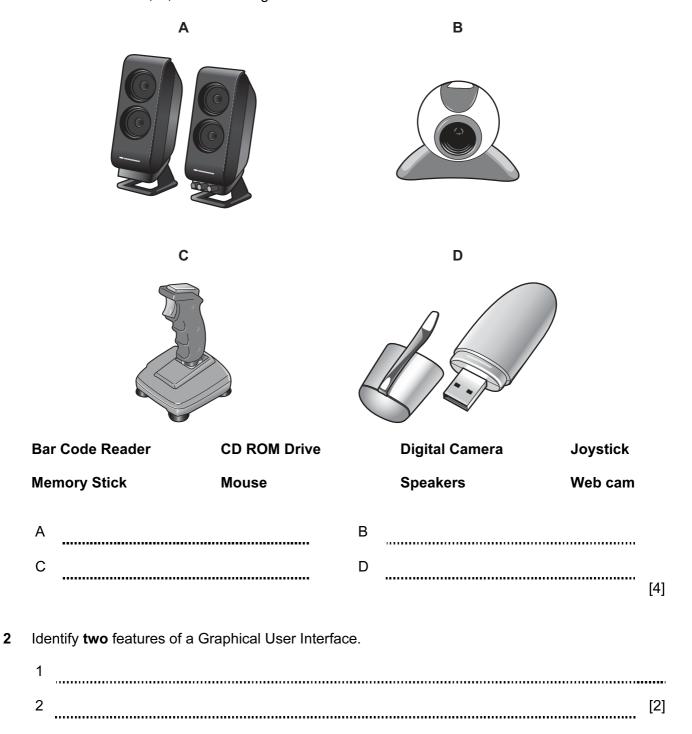

© UCLES 2014 0417/13/M/J/14

3 Complete the table below by identifying an appropriate type of **software** which would be used to carry out each of the following tasks.

| Software | Task                          |
|----------|-------------------------------|
|          | Typing a letter               |
|          | Calculating profit and loss   |
|          | Viewing pages on the Internet |
|          | Creating a slide show         |

[4]

4 Tick whether the following tasks are carried out in the Evaluation or Analysis phase of the systems life cycle.

|                                                              | Evaluation | Analysis |
|--------------------------------------------------------------|------------|----------|
| Identifying user and information requirements                |            |          |
| Comparing the new system with the original task requirements |            |          |
| Carry out research on the current system                     |            |          |
| Identifying any limitations of the new system                |            |          |

[4]

5 Tick **three** input devices that would be used at an EFTPOS terminal in a supermarket.

|                 | <b>✓</b> |
|-----------------|----------|
| Chip reader     |          |
| Web cam         |          |
| Printer         |          |
| Buzzer          |          |
| Keypad          |          |
| Bar code reader |          |
| TFT screen      |          |

[3]

# **6** A floor turtle can use the following instructions:

| INSTRUCTION | MEANING                                          |
|-------------|--------------------------------------------------|
| FORWARD n   | Move <i>n</i> mm forward                         |
| BACKWARD n  | Move <i>n</i> mm backward                        |
| LEFT t      | Turn left t degrees                              |
| RIGHT t     | Turn right t degrees                             |
| PENUP       | Lift the pen                                     |
| PENDOWN     | Lower the pen                                    |
| REPEAT n    | Repeat the following instructions <i>n</i> times |
| END REPEAT  | Finish the REPEAT loop                           |

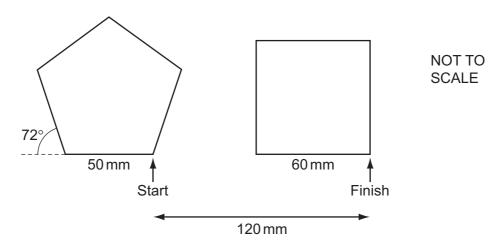

Complete the set of instructions to draw these regular shapes by filling in the blank lines. The turtle is facing up.

| PENDOWN |    | PENUP      |     |
|---------|----|------------|-----|
| LEFT    | 90 | BACKWARD   | 120 |
| REPEAT  | 5  |            |     |
| FORWARD | 50 |            |     |
|         |    | FORWARD    | 60  |
|         |    |            |     |
|         |    | END REPEAT |     |

0417/13/M/J/14

[5]

© UCLES 2014

A systems analyst has designed a new computer system for the payroll of a large organisation.

| (a) | The system needs to be tested.                                                                                                    |
|-----|----------------------------------------------------------------------------------------------------|
|     | Using examples of workers pay, which must not be lower than \$200 and no more than \$800 explain what is meant by normal test data, abnormal test data and extreme test data. |
|     | Normal                                                                                                    |
|     |                                                                                                    |
|     |                                                                                                    |
|     |                                                                                                    |
|     |                                                                                                    |
|     | Abnormal                                                                                                    |
|     |                                                                                                    |
|     |                                                                                                    |
|     |                                                                                                    |
|     |                                                                                                    |
|     | Extreme                                                                                                    |
|     |                                                                                                    |
|     |                                                                                                    |
|     | [6]                                                                                                    |
|     | [U.                                                                                                    |
| (b) | The systems analyst produces documentation for the system.                                                                                                    |
|     | Give <b>four</b> reasons why both user and technical documentation are needed.                                                                                                |
|     | 1                                                                                                    |
|     |                                                                                                    |
|     |                                                                                                    |
|     | 2                                                                                                    |
|     |                                                                                                    |
|     | 3                                                                                                    |
|     |                                                                                                    |
|     | 4                                                                                                    |
|     | ·                                                                                                    |
|     | [4]                                                                                                    |

7

| Explain, giving examples of the | heir use, the differences between        | ROM and RAM.                 |        |
|---------------------------------|------------------------------------------|------------------------------|--------|
|                                 |                                          |                              |        |
|                                 |                                          |                              |        |
|                                 |                                          |                              |        |
|                                 |                                          |                              | •••••• |
|                                 |                                          |                              |        |
|                                 |                                          |                              | [4]    |
| Other than communication sy     | vstems, identify <b>two</b> applications | which use online processing. |        |
| 1                               |                                          |                              |        |
| 2                               |                                          |                              | [2]    |
| Complete each sentence belo     | ow using one item from the list.         |                              |        |
| a bar code reader               | a data logger                            | a chip reader                |        |
| MICR                            | OMR                                      | a robot                      |        |
| a simulation                    | validation                               | verification                 |        |
| Data from a bank card is inp    | out using                                |                              |        |
|                                 | permarket is input using                 |                              |        |
| Data from a cheque is input     | _                                        |                              |        |
| Fixing wheels to a car on a     | oroduction line would be done by         |                              | [4]    |

11 Computers are used in libraries to keep records of books and borrowers.

This is part of the database of books in a library:

| ISBN          | Title                                   | Name of Author | Paperback or<br>Hardback | Borrower<br>number |
|---------------|-----------------------------------------|----------------|--------------------------|--------------------|
| 9780593057049 | Gone Tomorrow                           | Lee Child      | Р                        | 864752             |
| 9781858683416 | The World of the Brontës                | Jane O'Neill   | Н                        | 673257             |
| 9780747591054 | Harry Potter and the<br>Deathly Hallows | J K Rowling    | Н                        | 489323             |
| 9780091765132 | Old Bear stories                        | Jane Hissey    | Н                        | 489323             |

This is part of the borrower's database:

| Borrower number | Name of borrower | e-mail of borrower | Borrower phone number |
|-----------------|------------------|--------------------|-----------------------|
| 673257          | Giovanni Benitez | benitez.g@fmail.fr | 02 34 45 67           |
| 489323          | Sarbjit Chandra  | sarb@goofie.es     | 24 17 39 81           |

| (a)          | Individual records in the data files need to be retrieved quickly.                                     |     |
|--------------|----------------------------------------------------------------------------------------------------|-----|
|              | Write down the name of the most suitable storage medium for this purpose.                              |     |
|              |                                                                                                    | [1] |
|              |                                                                                                    |     |
| (b)          | The records in the book file are to be sorted in descending order of ISBN.                             |     |
|              | What will be the <b>title</b> of the book in the first record in the database after it has been sorted | ?   |
|              |                                                                                                    | [1] |
|              |                                                                                                    |     |
| (c)          | Give the name of a field that contains a Boolean data type.                                            |     |
|              |                                                                                                    | [1] |
| ( <b>4</b> ) | Identity the data type of the borrower phone number field.                                             |     |
| (u)          |                                                                                                    | [4] |
|              |                                                                                                    | [1] |
| (e)          | Why would the borrower number in the borrower's database be used as a key field?                       |     |
|              |                                                                                                    | [1] |
|              |                                                                                                    |     |

| (f) | Write down the <b>author</b> of the book that Giovanni Benitez has borrowed.                                                              |
|-----|----------------------------------------------------------------------------------------------------|
|     | [1]                                                                                                    |
|     |                                                                                                    |
| (g) | The final digit in the ISBN is used for validation purposes.                                                                              |
|     | Write down the name of this digit.                                                                                                    |
|     | [1]                                                                                                    |
|     | [1]                                                                                                    |
| (h) | Describe <b>two</b> suitable validation checks, other than limit or range checks, that could be carried out on the borrower number field. |
|     | 1                                                                                                    |
|     |                                                                                                    |
|     |                                                                                                    |
|     | 2                                                                                                    |
|     | [2]                                                                                                    |
| (i) | Describe <b>three</b> advantages and <b>one</b> disadvantage of the library using email rather than a phone call to contact borrowers.    |
|     | Advantage 1                                                                                                    |
|     |                                                                                                    |
|     | Adventers 2                                                                                                    |
|     | Advantage 2                                                                                                    |
|     |                                                                                                    |
|     | Advantage 3                                                                                                    |
|     |                                                                                                    |
|     | Disadvantage                                                                                                    |
|     |                                                                                                    |
|     | [4]                                                                                                    |

| (j) | When a book is borrowed the borrower presents the book and library card to the librarian.                                       |
|-----|----------------------------------------------------------------------------------------------------|
|     | Discuss the advantages and disadvantages of different input devices which could be used by the librarian.                       |
|     |                                                                                                    |
|     |                                                                                                    |
|     |                                                                                                    |
|     |                                                                                                    |
|     |                                                                                                    |
|     |                                                                                                    |
|     |                                                                                                    |
|     |                                                                                                    |
|     |                                                                                                    |
|     |                                                                                                    |
|     |                                                                                                    |
|     | [6]                                                                                                    |
| (k) | Libraries often let borrowers access their own records at home.                                                                 |
|     | One method the library uses to make sure that each borrower only accesses their own records is by using a User ID and password. |
|     | Describe the purpose of each.                                                                                                   |
|     | User ID                                                                                                    |
|     | Password                                                                                                    |
|     | [2]                                                                                                    |

| 12 | An    | online bank keeps customer account data on their computers.                                          |
|----|-------|----------------------------------------------------------------------------------------------------|
|    | (a)   | Give <b>one</b> way a hacker can use customer accounts to defraud the bank.                          |
|    |       | 1                                                                                                    |
|    |       | [1]                                                                                                  |
|    | (b)   | Give <b>three</b> reasons why, despite the risk of hacking, the bank still operates on-line banking. |
|    |       |                                                                                                    |
|    |       | 2                                                                                                    |
|    |       | 3                                                                                                    |
|    |       | [3]                                                                                                  |
| 13 | Des   | scribe <b>four</b> drawbacks to young people using social networking sites.                          |
|    | 1     |                                                                                                    |
|    | <br>2 |                                                                                                    |
|    |       |                                                                                                    |
|    | 3     |                                                                                                    |
|    | 4     |                                                                                                    |
|    | 4     | [4]                                                                                                  |
|    |       |                                                                                                    |

14 Complete the sentences using words from the list below.

|                |                                            | OM    | R                                                                                | CAD/CAM                                     | a disc           |
|----------------|--------------------------------------------|-------|----------------------------------------------------------------------------------|---------------------------------------------|------------------|
|                | a tape  (i) Pupil exam answers can be read |       | pe                                                                               | an icon                                     | a keyboard       |
|                |                                            |       | Pupil exam answers can be read                                                   | using                                       |                  |
|                |                                            |       |                                                                                  |                                             |                  |
|                | (                                          | (ii)  | In a Graphical User Interface, to                                                | select an application you click on          |                  |
|                |                                            |       |                                                                                  |                                             |                  |
|                | <b>(</b> i                                 | (iii) | To enter an instruction into a Cor                                               | mmand Line Interface you would use          |                  |
|                |                                            |       |                                                                                  |                                             | [3]              |
| 15 Computer co |                                            |       | er controlled traffic lights are us<br>are <b>not</b> used to measure traffic fl | sed at busy road junctions. Light se<br>ow. | ensors and sound |
|                | (a)                                        | Givi  | ng a different reason for each, ex                                               | plain why these sensors are unsuitabl       | e.               |
|                |                                            | Sou   | und                                                                              |                                             |                  |
|                |                                            |       |                                                                                  |                                             |                  |
|                |                                            | Ligl  | ht                                                                               |                                             |                  |
|                | •                                          |       |                                                                                  |                                             | [2]              |
|                | (b)                                        | Ехр   | lain the difference between meas                                                 | surement and control when using micro       | oprocessors.     |
|                |                                            |       |                                                                                  |                                             |                  |
|                |                                            |       |                                                                                  |                                             |                  |
|                |                                            |       |                                                                                  |                                             |                  |
|                | į                                          |       |                                                                                  |                                             | [2]              |
|                |                                            |       |                                                                                  |                                             |                  |

| 16 | <b>16</b> A company is planning to have a video-conference. |              |                                                                                                    |        |  |  |  |  |
|----|-------------------------------------------------------------|--------------|----------------------------------------------------------------------------------------------------|--------|--|--|--|--|
|    | (a)                                                         | Describe the | purpose of each of the following devices.                                                                                   |        |  |  |  |  |
|    |                                                             | Microphone   |                                                                                                    | ••••   |  |  |  |  |
|    |                                                             |              |                                                                                                    |        |  |  |  |  |
|    |                                                             | Speakers     |                                                                                                    | ••••   |  |  |  |  |
|    |                                                             | Webcam       |                                                                                                    |        |  |  |  |  |
|    |                                                             |              |                                                                                                    | [3]    |  |  |  |  |
|    | (b)                                                         |              | saving costs and travelling time, describe the advantages to the company eo-conference rather than a conference in a hotel. |        |  |  |  |  |
|    |                                                             |              |                                                                                                    | ••••   |  |  |  |  |
|    |                                                             |              |                                                                                                    | ••••   |  |  |  |  |
|    |                                                             |              |                                                                                                    | ••••   |  |  |  |  |
|    |                                                             |              |                                                                                                    | ••••   |  |  |  |  |
|    |                                                             |              |                                                                                                    | ••••   |  |  |  |  |
|    |                                                             |              |                                                                                                    | <br>ГД |  |  |  |  |

17 Doctors use an expert system to help them with their diagnoses of illnesses.

| (a) | The symptoms are typed in by the doctors.                                                                                  |
|-----|----------------------------------------------------------------------------------------------------|
|     | Describe the processing which the system uses so that it can suggest possible illnesses.                                   |
|     |                                                                                                    |
|     |                                                                                                    |
|     |                                                                                                    |
|     |                                                                                                    |
|     |                                                                                                    |
|     |                                                                                                    |
|     |                                                                                                    |
|     |                                                                                                    |
|     |                                                                                                    |
|     |                                                                                                    |
| (b) | Name <b>two</b> applications other than medical diagnosis and car fault diagnosis which involve the use of expert systems. |
|     | 1                                                                                                    |
|     |                                                                                                    |
|     | 2                                                                                                    |
|     | [2]                                                                                                    |
|     |                                                                                                    |

18 Students are going to produce a word-processed report about the school greenhouse. It will contain images of the plants that are grown. It will also contain data and charts from a

|    | spreadsheet showing the costs of plants.             |       |
|----|------------------------------------------------------|-------|
|    | Describe how the students will produce their report. |       |
|    |                                                      |       |
|    |                                                      | ••••• |
|    |                                                      |       |
|    |                                                      |       |
|    |                                                      |       |
|    |                                                      |       |
|    |                                                      |       |
|    |                                                      |       |
|    |                                                      |       |
| 19 | Explain what is meant by phishing and pharming.      |       |
|    |                                                      | ••••• |
|    |                                                      | ••••• |
|    |                                                      |       |
|    |                                                      | ••••• |
|    |                                                      |       |
|    |                                                      |       |
|    |                                                      | [4]   |
|    |                                                      | ۲.٦   |

## **BLANK PAGE**

© UCLES 2014 0417/13/M/J/14

## **BLANK PAGE**

Permission to reproduce items where third-party owned material protected by copyright is included has been sought and cleared where possible. Every reasonable effort has been made by the publisher (UCLES) to trace copyright holders, but if any items requiring clearance have unwittingly been included, the publisher will be pleased to make amends at the earliest possible opportunity.

Cambridge International Examinations is part of the Cambridge Assessment Group. Cambridge Assessment is the brand name of University of Cambridge Local Examinations Syndicate (UCLES), which is itself a department of the University of Cambridge.

© UCLES 2014 0417/13/M/J/14